# **LA DISSERTATION THÉOLOGIQUE**

## **CONSEILS ET NORMES FORMELLES**

**Guide de l'étudiant**

**Présentation**

**des travaux et mémoires**

### **FACULTÉ LIBRE DE THÉOLOGIE ÉVANGÉLIQUE**

**Vaux-sur-Seine**

**Nouvelle édition revue, 2001**

85, avenue de Cherbourg 78740 Vaux-sur-Seine

### *SOMMAIRE*

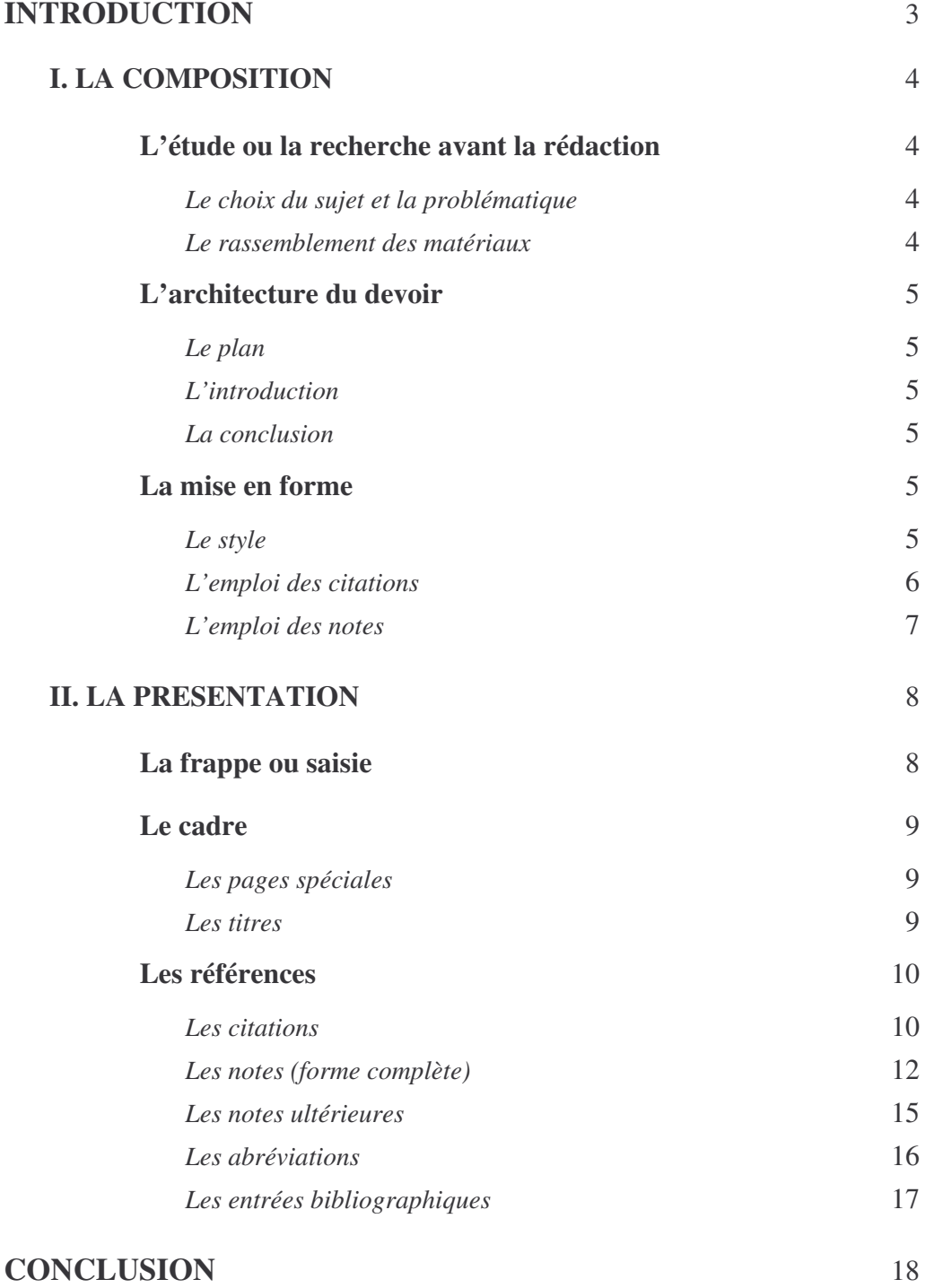

### **F O N D E T F O R M E**

#### *LA DISSERTATION THEOLOGIQUE*

#### **INTRODUCTION**

La dissertation théologique, sous la forme longue du mémoire de maîtrise ou sous la forme brève des travaux semestriels, diffère essentiellement de la composition française ou philosophique, familière aux étudiants. Avant d'y trouver l'occasion d'un exercice littéraire, l'étudiant y doit faire *œuvre scientifique*. Sans mépriser les avantages d'un style agréable, sans renoncer aux idées originales, il doit d'abord analyser un problème précis, passer en revue toutes les données accessibles, apprécier les solutions antérieurement publiées, documenter avec soin ce qu'il affirme, parvenir à des conclusions objectivement fondées. C'est au problème de l'*autorité* qu'il lui faut devenir suprêmement sensible : autorité des propositions qu'il invoque ou qu'il avance, autorité des preuves qu'il déploie. Qu'il ne se sente le droit de *rien* affirmer qu'avec le soutien de faits dûment établis ou d'avis émanant de savants reconnus, appuis dont il indiquera la provenance. Ainsi, par la rigueur de la méthode et par le recours à la communauté des chercheurs compétents, la dissertation peut revêtir le caractère « scientifique » souhaité.

Des normes formelles très exigeantes régissent la présentation des travaux scientifiques. Elles règlent jusqu'au détail de la ponctuation dans les références bibliographiques. Sans nul doute, le débutant regimbera sous le joug : cette discipline lui paraîtra agaçante, mesquine, parfois même pénible ; qu'il sache que l'expérience l'a imposée, et qu'il lui est indispensable de s'y soumettre. On trouvera ci-dessous quelques brefs conseils et la formulation des exigences de la Faculté Libre de Théologie Evangélique pour les dissertations théologiques qui lui sont présentées.

#### **I. LA COMPOSITION**

#### **L'étude ou recherche avant la rédaction**

*Le choix du sujet et la problématique*. Si l'étudiant a l'initiative du choix de son sujet, qu'il prenne garde aux pièges tendus sous ses pas ! Un sujet trop vaste est dangereux : il cantonne dans le domaine stérile des généralités ; le problème doit être assez restreint pour qu'on puisse le traiter à fond. Il convient d'éviter, de même, un sujet que les possibilités de bibliothèque rendraient difficile à étudier ; une enquête préalable rapide est recommandée. L'étudiant fera bien aussi de songer à ses aptitudes particulières (connaissances linguistiques, par exemple), comme au ministère qu'il envisage.

Il ne faut pas confondre le sujet et, tout aussi déterminante pour le travail, la *problématique conjointe*. Cette dernière, dit un conseiller, « est l'ensemble construit, autour d'une question principale, des hypothèses de recherche et des lignes d'analyse qui permettront de traiter le sujet choisi » 1 . Plus simplement, on peut parler de *l'angle d'attaque*, de l'aspect qui mérite d'intéresser, de la perspective qui permet d'échapper à la répétition des banalités et de faire apparaître les enjeux de l'étude. La problématique *unifie* la dissertation et balise un cheminement. Révisable tandis qu'avance la recherche, elle doit se dessiner dans ses grands traits dès le début du processus.

*Le rassemblement des matériaux*. Une fois choisi le sujet, l'étudiant doit pourchasser systématiquement les faits et les idées qui s'y rapportent. Pour la dissertation théologique, les sources sont généralement livresques, et le gros du travail se fait en bibliothèque ; le calendrier d'étude doit prévoir un nombre suffisant de semaines (de mois, pour le mémoire) consacrées au dépouillement de la littérature accessible.

Les sources primaires, ou documents fondamentaux, réclament un examen approfondi, comme les ouvrages des autorités scientifiques, et les textes les plus récents ; un coup d'œil suffit souvent pour les autres travaux, qu'il faut apprendre à apprécier rapidement par la lecture de quelques pages, en utilisant la table des matières, l'index et la préface. De toutes ces lectures, l'étudiant doit tirer des notes abondantes, qu'il n'incorporera pas toutes dans son devoir : citations exactes, résumés, idées suggérées. *Quatre-vingt-dix-neuf fois sur cent, ce qui n'est pas noté est perdu*. Les manuels 2 conseillent les notes sur fiches de bristol ou feuilles A4 ; on peut encore, en s'organisant

<sup>1</sup> Michel BEAUD, *L'Art de la thèse*. Comment préparer et rédiger une thèse de doctorat, un mémoire de DEA ou de maîtrise ou tout autre travail universitaire, Paris, la Découverte, 1986, p. 31 (la phrase que nous citons est tout entière en italiques dans le texte de M. Beaud).

<sup>2</sup> Outre l'ouvrage cité à la note précédente, on peut consulter Jean-Pierre FRAGNIERE, *Comment réussir un mémoire.* Comment présenter une thèse, comment rédiger un rapport, Paris, Dunod, 1986, et Jean-Claude ROUVEYRAN, *Mémoires et thèses.* L'art et les méthodes, Maisonneuve et Larose, 1989.

bien, prendre les notes sur ordinateur. Elles doivent, en tous cas, comporter *tous* les renseignements de publication, que le devoir reproduira. Pour découvrir les livres et articles intéressants, on peut consulter les fichiers des bibliothèques, les indications bibliographiques des ouvrages de référence (encyclopédies, dictionnaires) et celles des ouvrages à caractère technique, riches en notes détaillées.

#### **L'architecture du devoir**

*Le plan*. Avec l'organisation des matériaux rassemblés (rassemblés en suivant le plan de recherche) commence la composition proprement dite du devoir — dirigée par un *autre* plan, celui de la rédaction. On souhaite celle-ci, bien entendu, aussi rationnelle et claire que possible. L'ossature de la dissertation doit être très apparente, et des *titres* signaler les divisions en chapitres (pour les mémoires), sections (numérotées) et subdivisions (à un ou deux degrés). Que les titres, brefs et clairs, soient, si possible, de structures parallèles. Le devoir doit être rédigé de telle sorte qu'il demeure lisible même si l'on supprime les titres : il est interdit de traiter le titre comme antécédent d'un pronom dans la phrase qui suit, d'écrire, par exemple : « *Le plan*. Il sera rationnel et clair... ».

*L'introduction*. L'introduction, dans le mémoire, présente le problème. Elle délimite précisément le sujet ; fait souvent l'historique des recherches ou brosse l'état de la question ; démontre l'intérêt de l'étude ; annonce les méthodes mises en œuvre ; résume les démarches qui seront suivies ; éventuellement, elle met en lumière les présupposés théologiques généraux qui guideront l'auteur. Les travaux plus brefs se contentent, avant la première section, de quelques paragraphes d'introduction, qui ne retiennent que les éléments opportuns.

*La conclusion*. La dernière partie, dans le mémoire, résume les résultats de la démonstration, sous une forme claire et condensée ; elle peut aussi les commenter, souligner leur unité (ou leur manque d'unité), leur degré de certitude, les problèmes qui restent à résoudre, etc. Les dissertations semestrielles se contentent d'une conclusion plus brève, mais qu'il convient de rédiger avec soin.

#### **La mise en forme**

*Le style.* Le style doit être d'une correction parfaite, et s'abstenir d'ornements trop fleuris comme d'innovations trop hardies. La précision du langage, l'élégance des tournures, et la force des formules bien frappées, sont à rechercher premièrement. I1 faut éviter le jargon inutile et les tours « parasites » (comme « I1 est clair que »). Sans tomber dans la préciosité archaïsante ni le purisme fanatique, la coutume académique préfère la « tenue », la sobriété du classicisme. On ne risque rien à suivre les maîtres les moins

laxistes, même si la mode ne les a pas en faveur 3. Le style doit rester aussi peu personnel que possible, tant que le rédacteur, du moins, ne s'est pas acquis une vaste renommée : le « je » est déconseillé et, si le « nous » est habituel, « nous » dit d'auteur et de modestie, les propositions impersonnelles sont souvent préférables.

Les règles de ponctuation exigent une attention scrupuleuse<sup>4</sup>. Les abréviations sont, dans le texte, strictement interdites ; on admet, par exception, A.T. pour l'Ancien Testament et N.T. pour le Nouveau et quelques autres très communes. On accepte de même les abréviations courantes (T.O.B., Bible *à la Colombe* ...) pour les références bibliques *à l'intérieur de parenthèses* (par exemple : Gn 1,1 ; 1 R 12,13-15 ; Rm 12,2.3.7, ou, si l'on veut, Gn 1.1 ; 1 R 12.13-15 ; Rm 12.2,3,7) ; sauf dans le style sec de discussions techniques, il convient de dire : « dans le cinquième chapitre, ou le chapitre 5, de l'épître aux Romains », plutôt que « dans Romains 5 ».

*L'emploi des citations*. Les citations qu'elle comporte font prendre à la dissertation théologique son allure d'ouvrage scientifique. Elles introduisent l'information précise nécessaire ; elles servent à rendre compte des opinions différentes et des thèses opposées. L'étudiant peut résumer ou paraphraser la source qu'il cite, ou la reproduire telle quelle. La seconde méthode (citation exacte) se justifie chaque fois que les termes de l'auteur cité sont importants, et qu'on peut craindre un doute chez le lecteur quant à la fidélité de la paraphrase ; elle se recommande aussi lorsqu'il y a bonheur d'expression, trouvaille de langage. L'étudiant qui « décalque » des phrases entières, voire des paragraphes, d'une ou plusieurs sources, en changeant quelques mots par-ci, par-là, commet un *plagiat*, délit académique majeur ; que nul ne se laisse glisser sur cette pente, fatale !

La première qualité des citations (et la seconde aussi, et la troisième, pour transposer le mot célèbre), c'est la *fidélité*. Toute citation, paraphrastique ou littérale, doit respecter scrupuleusement le *sens* de l'original dans son contexte. Lorsque les termes de l'auteur sont reproduits, des guillemets doivent le montrer, et dès lors aucune altération n'est permise sans indication claire : aucune omission sans points de suspension pour la signaler, aucune addition sinon entre crochets, aucune modification de l'orthographe, de la ponctuation, ou de l'emploi des italiques. Les exigences sont, sur ce point, draconiennes. On doit, en outre, éviter les citations trop nombreuses (danger du devoir « mosaïque » qui cache, sous l'abondance des emprunts, l'indigence de la pensée) ou trop longues (jamais plus d'une page, une à trois lignes en moyenne). Qu'elles donnent, au lieu

<sup>3</sup> L'étudiant fera bien d'accorder quelque attention à la rubrique « la Langue au creuset », dans la revue *Fac-Réflexion*, et à l'analyse théologique préliminaire, « De la pureté de la langue comme valeur », *Fac-Réflexion* n° 25, décembre 1993, p. 12-16.

<sup>4</sup> Voir, par exemple, le résumé qu'en donne FRAGNIERE, *op. cit.*, p. 103-105, en renvoyant au dictionnaire Quillet.

de l'alourdir, vie et couleur au style ; qu'elles soient élégamment tissées dans le développement, introduites de façon naturelle et variée.

En général on présume que citation implique *approbation* ; l'étudiant doit donc vérifier s'il peut approuver en effet, et s'il ne partage pas l'avis qu'il cite, son appréciation doit être assez explicite pour qu'on ne s'y trompe pas. Sans lourdeur, s'il sait y faire... Quand on recourt à un texte d'après la citation qu'un *autre* auteur en a faite, ou conduit par lui, l'honnêteté requiert qu'on le déclare, en ajoutant si l'on a soi-même considéré le passage dans la source primaire (cette règle ne se relâche que dans les écrits moins académiques, de dévotion ou de vulgarisation).

*L'emploi des notes*. Des notes en bas de page accompagnent naturellement les citations. (Le rassemblement des notes à la fin des chapitres ou à la fin d'un ouvrage est *proscrit* à la Faculté.) Elles ont pour fonction première de préciser l'*origine* exacte des matériaux introduits dans le texte : s'ils viennent d'ouvrages imprimés, par exemple, d'indiquer les auteurs, titres, faits de publication, et pages citées. Même quand il n'y a pas citation formelle dans le texte, une note est nécessaire pour signaler tout emprunt d'idée ou d'information. Les notes, ensuite, contiennent la *justification* objective des affirmations avancées, ou la complètent s'il y a lieu : références à d'autres auteurs du même avis, ou à des données parallèles (lorsqu'elles alourdiraient le développement luimême). Elles permettent, enfin, de *discuter* des aspects marginaux du problème, d'affronter les positions qu'on rejette, d'avertir et de suggérer, quand il ne convient pas de le faire dans le texte. La répartition, entre le texte et les notes, exige un certain doigté, que la fréquentation des meilleurs auteurs affine.

Que les notes, rédigées dans le style le plus condensé, restent brèves. Lorsque les matériaux qu'on voudrait y inclure sont trop volumineux, on les relègue dans un *appendice* final. La *bibliographie*, d'autre part, qui donne la liste de tous les travaux mentionnés, et d'autres encore s'ils sont pertinents, classés par catégories et dans l'ordre alphabétique des noms d'auteurs, répond aux notes. Les mémoires exigent une bibliographie (simple ou annotée). Cette correspondance permettrait-elle d'alléger les notes, selon des pratiques assez répandues ? Il est exclu, à la Faculté, de se contenter dans la note du nom de l'auteur suivi du chiffre de l'année de publication, la bibliographie seule permettant de décoder ce renvoi. A la rigueur, dans chaque chapitre (considéré comme un tout indépendant du point de vue de l'appareil référentiel), la Faculté tolérera que la première note mentionnant un ouvrage se borne au nom de l'auteur, au titre, à la date et à la page (les suivantes, comme on verra, sont encore simplifiées). Dans les travaux semestriels, c'est la bibliographie qu'on pourra omettre, au contraire, en se contentant des notes pour la communication complète des faits de publication.

#### **II. LA PRESENTATION**

#### **La frappe ou saisie**

La dissertation théologique doit être dactylographiée ou imprimée, ce que permet le recours devenu fort commun à l'ordinateur et au traitement de texte. C'est à leurs utilisateurs que s'adressent les instructions qui suivent.

La présentation, toujours claire et propre, est à double interligne ou interligne 1,5 pour la majeure partie du texte, interligne simple pour les notes et les longues citations. Les titres sont isolés par des interlignes quadruples. Ces précisions ne sont qu'indicatives, l'essentiel étant que le texte soit aéré et que la différence des longues citations ressorte. On jouera, mais sans excès, de la gamme des possibilités typographiques des logiciels et des imprimantes : on se contentera d'une seule et même police de caractères, en utilisant surtout l'*italique*, élégant, pour varier, pour mettre en évidence certains mots, comme les termes étrangers s'ils ne sont pas entre guillemets (l'italique et les guillemets font en général double emploi) ; le souligné, moins plaisant à l'œil, est à déconseiller, comme le grisé ; le gras, éventuellement le grand et le l a r g e seront réservés aux titres. Un corps (taille) moindre convient aux notes (ce qui se fait automatiquement avec la plupart des logiciels et aux longues citations.

Les pages sont numérotées, depuis la première page de texte (chiffres arabes ; utiliser pour les chiffres les touches spécifiques, en particulier le 1 et le 0, et non pas le I (sauf en chiffres romains) et le O majuscules. Si le logiciel ne s'en charge pas, placer le chiffre numérotant la page en haut et à droite. Lorsque, dans le texte, on énumère explicitement, il faut (1) enclore entre parenthèses les chiffres de la numérotation ; (2) placer un point virgule à la fin des clauses successives, sauf la dernière. Si l'on va à la ligne après chaque membre de l'énumération, comme il est très fréquent, on ne met que la parenthèse fermante :

1) la première paraissant inutile ;

2) la seconde paraissant suffisante.

Les nombres mentionnés à un autre titre doivent être écrits en toutes lettres s'ils sont inférieurs à cent ou si ce sont des nombres ronds ; on fait exception à cette règle quand plusieurs nombres interviennent dans la même phrase. Quant aux ordinaux, rappelons que les abréviations normatives sont 1<sup>er</sup>, 1<sup>er</sup> (et non 1<sup>ère</sup>), 2<sup>e</sup> (et non 2<sup>ème</sup>), etc.<sup>5</sup> Pour le reste, on suit les règles habituelles ; on n'inclut dans les parenthèses que les signes de ponctuation appartenant à leur contenu (strictement !) ; on peut employer le trait d'union

<sup>5</sup> « Dictionnaire typographique », en appendice du *Dictionnaire des difficultés du français*, par Jean-Paul COLIN, Paris, Usuels du Robert, 1978, p. 832.

en guise de tiret, en ajoutant une espace <sup>6</sup> avant et après - mais de nombreux logiciels permettent un vrai tiret — ainsi Word avec la combinaison Alt 0151. Les normes dactylographiques prévoient que les signes simples (,.) sont suivis d'une espace, alors que les signes doubles (;:!?) comme les guillemets français sont à la fois précédés et suivis par une espace ; mais il arrive que des traitements de texte fassent alors sauter en début de ligne de tels signes doubles, ce qui est inadmissible : on tolérera donc la suppression de l'espace avant si le logiciel ne permet pas d'insérer une espace insécable. On évitera de laisser en bas ou en haut de page une *veuve* (ligne isolée) ou une *orpheline* (mot isolé) ; certains logiciels y veillent automatiquement..

#### **Le cadre**

*Les pages spéciales*. Le titre de la dissertation doit apparaître sur une page spéciale, avec sa destination, le nom de son auteur et la date : Mémoire présenté à la Faculté Libre de Théologie Evangélique, Vaux-sur-Seine, en vue d'obtenir le grade de maître en théologie, par Jean Dupont, mai 1996.

La page suivante doit présenter le *sommaire* du travail en reproduisant tous les titres inclus dans le devoir, avec les indications de pages correspondantes ; une ligne de points (espacés) doit faciliter cette lecture. Les chiffres (romains) des chapitres et des sections principales, peuvent s'élargir vers la gauche ; les divers échelons de divisions se marquent par des retraits réguliers à droite (tabulation). Le modèle du présent guide (titre et sommaire) peut aider l'étudiant.

Les *appendices* (A, B, C) se placent avant la bibliographie, en commençant chacun sur une page nouvelle.

La *bibliographie* suit le chapitre de conclusion et les appendices : un double interligne sépare les « entrées » (on se contente, à l'intérieur de chacune d'elles, d'interlignes simples) ; le nom de l'auteur est collé à la marge mais les lignes suivantes se détachent par un retrait à droite (tabulation ou, plus commode, la définition du paragraphe avec retrait à partir de la deuxième ligne).

Les *index* (facultatifs) des références bibliques, des auteurs cités et des mots-clés concluent le mémoire.

*Les titres*. Des titres signalent les divisions du devoir. Pour ceux des chapitres, on emploie les majuscules ; ils sont centrés (par rapport au texte, les marges ne comptant pas de ce point de vue). CHAPITRE I s'écrit quatre interlignes au-dessous du bord supérieur

<sup>6</sup> Les typographes parlent d'espace au féminin : d'abord pour la lamelle de métal qu'ils placent entre les caractères, mais, souvent, également pour le blanc ainsi produit ; les autorités diffèrent quelque peu à cet égard : Adolphe V. THOMAS, *Dictionnaire des difficultés de la langue française*, Paris, Larousse, 1971, p. 157, écrit qu'« **espace** est du *masculin*, sauf en termes de typographie, où il est *féminin : Une espace fine. Mettre une espace entre deux mots* (Acad.) ».

et, deux interlignes au-dessous, le titre proprement dit. Tout chapitre commence sur une page de *droite* (ce qui peut conduire à laisser blanche la page qui précède quand on imprime recto-verso) et l'on n'écrit pas, le plus souvent, le numéro. Les grandes sections se numérotent en chiffres romains, puis vient le titre en majuscules en caractères gras, centré. Les titres centrés trop longs pour une ligne forment un ensemble symétrique. Les subdivisions ont des titres en minuscules italiques, en tête du premier paragraphe ou séparés si le logiciel l'exige pour constituer le sommaire, et suivis d'un point final. Lorsqu'on a besoin d'un degré intermédiaire (sous-sections), on les signale par un titre en minuscules et caractères gras, détaché du texte et collé à la marge (isolé par l'interligne double ou triple avant et après). S'il est vraiment nécessaire d'introduire une subdivision inférieure, on peut lui donner un titre en corps 10 et en gras. Les titres français donnent la majuscule initiale aux seuls mots qui l'auraient dans une phrase ordinaire.

#### **Les références**

*Les citations*. La forme des citations exactes obéit à des règles précises. Deux cas se présentent : soit la citation forme une ou plusieurs phrases indépendantes, soit elle s'intègre à une phrase de la dissertation ou du mémoire. Dans le premier cas, la citation est précédée de deux points, elle est introduite par des guillemets (français) ouvrants et une *majuscule*, même si le mot n'en avait pas dans l'original ( : « A...). Le point final se place avant les guillemets fermants, de même que le point d'exclamation ou d'interrogation s'il appartient au texte cité. Dans le deuxième cas, la citation s'intègre à la structure de la phrase dont elle fait partie : elle est introduite par des guillemets et une *minuscule* (« a...) et *aucun* signe de ponctuation ne précède les guillemets fermants ( ». ou » ; ou », ou » ...[mais ... » si les points signalent une omission dans la citation]).

Si la citation dépasse trois lignes, on l'isole du texte. L'ensemble de la citation se situe en retrait par rapport à la marge normale (les logiciels prévoient ce type de mise en forme). L'interligne reste simple ; on omet les guillemets. Dans le cas d'une citation formée d'une ou de plusieurs phrases indépendantes, on ajoute un retrait de deux espaces au début de la citation, précédée de deux points et introduite par une majuscule. En revanche, lorsque la citation s'intègre à une phrase « citante », le retrait supplémentaire n'est pas ajouté et la citation débute par une minuscule. Le paragraphe qui suit la citation pourra commencer soit avec le retrait habituel de début de paragraphe (tabulation) si l'on désire marquer la rupture, soit le long de la marge pour faire ressortir la continuité du discours.

Les citations (et allusions, renvois) sont numérotées de 1 à x à l'aide de chiffres arabes consécutifs tout au long de chaque chapitre, placés en exposants et fonctionnant comme appels de notes. L'usage paraît fluctuer : si l'exposant précède habituellement le signe de ponctuation, on le trouve parfois avant, parfois après la fermeture des guillemets  $(aa<sup>1</sup> \times a a \times ^2)$ . L'étudiant devra choisir.

Lorsqu'on nomme l'auteur, on tait ordinairement son titre : professeur, docteur (sauf en médecine). Dans le corps du texte, le nom lui-même reste en minuscules (sauf la lettre initiale, bien sûr); dans les notes, chaque fois qu'il est associé à une donnée bibliographique, on peut se contenter de la pareille. On peut aussi écrire le patronyme en majuscules ou bien, comble de raffinement, écrire l'initiale en grande majuscule et la suite en petites capitales.

Dans les citations exactes, toute *omission* doit être indiquée : d'un fragment de phrase, par trois points précédés et suivis d'une espace ; d'une phrase ou plus, dans un paragraphe, par trois points entre parenthèses. Au-delà du paragraphe, mieux vaut introduire deux citations. Toute addition, ou modification, se signale entre crochets. Si le texte comporte une erreur (orthographique, grammaticale, factuelle), il faut la reproduire en ajoutant [*sic*], c'est-à-dire « ainsi », pour montrer qu'elle est originale. Lorsque des guillemets se trouvent dans la citation pour laquelle on a déjà employé les guillemets on les reproduit sous la forme anglaise (""). L'exemple ci-dessous illustre la plupart de ces règles.

Teilhard reconnaît que « ceci peut paraître étrange et démesuré à *ceux qui agissent sans se critiquer jusqu'au bout* [c'est nous qui soulignons] » 1 .

**Commentaire** : « ceci » ne prend pas de majuscule car la citation s'intègre à la syntaxe de la phrase ; Teilhard n'a pas souligné « ceux qui agissent sans se critiquer jusqu'au bout », il nous faut donc préciser, entre crochets, que nous avons introduit cette modification de forme ; nous aurions pu choisir d'écrire à la fin <sup>1</sup> ».

Il ajoute cependant : « I1 ne faut rien moins [*sic*] que l'attrait de . . . l'Absolu, — il ne faut rien moins [sic] que Vous-même — pour mettre en branle [notre] frêle liberté... »<sup>2</sup>.

**Commentaire** : « Il »commence par la majuscule, car la citation est faite après deux points ; Teilhard a écrit « rien moins », alors qu'il voulait manifestement dire le contraire (rien de moins), et le *sic* signale que le tour criticable <sup>7</sup> vient de lui et non de celui qui cite ; sans trop grave préjudice pour le sens, quelques mots ont été laissés de côté (Teilhard a écrit : « L'attrait de ce qu'on appelle l'Absolu »), on le signale par trois points de suspension ; la fin de la citation abrège, « notre frêle liberté » est mis pour « la frêle liberté que vous nous avez donnée », et les crochets indiquent le changement.

Auparavant il avait écrit de la divinisation de nos efforts par l'intention pieuse : « *Mais elle ne donne pas à leur* [de nos actions] *corps l'espoir d'une résurrection*

<sup>7</sup> Certains dictionnaires récents autorisent l'expression, parce que des écrivains fameux l'ont mise en œuvre dans ce sens, tout en reconnaissant la confusion ainsi créée. Jean-Paul COLIN, *op. cit.,* et Adolphe V. THOMAS, *op. cit.*, la condamnent, comme l'a fait aussi l'Académie française dans sa dernière délibération à ce propos. Pour qui réfléchit un instant, la transparence logique des deux formulations *rien moins* et *rien de moins* les oppose diamétralement.

[italiques dans l'original]. (...) Le travail même ... ne sera-t-il pas lui aussi, en quelque façon, "éternisé", sauvé ? » 3 .

**Commentaire** : pour lever tout doute éventuel, on précise que Teilhard lui-même a usé des italiques (il est facultatif de le signaler, l'opération inverse, modification par l'étudiant, devant être toujours signalée) ; l'omission de deux phrases apparaît sous la forme des points de suspension entre parenthèses ; Teilhard a mis des guillemets à « éternisé », on les retient sous la forme anglaise ; le point d'interrogation est aussi de lui, et reste donc à l'intérieur de la citation.

Les dissertations théologiques comportent souvent des mots ou des fragments de textes hébreux et grecs. Si l'outillage informatique permet de les reproduire dans les alphabets originaux, très bien ; qu'on n'oublie pas, cependant, les *esprits* en grec et, si possible, les *accents* (le rajout à la main est un pis-aller admissible). La *transcription* est pleinement autorisée, à condition que le code en soit un code reconnu — comme celui qui régit les transcriptions du *Commentaire évangélique de la Bible* ou son adaptation par le volume de la *Collection Didaskalia, la Doctrine du péché et de la rédemption*, 2000 2rev .

*Les notes (forme complète)*. Les chiffres en exposants dans le texte, associés surtout aux citations et allusions, exactes ou libres, renvoient aux notes en bas de page. Audessous du texte, à la distance d'un interligne double, un trait d'environ quinze espaces les sépare. Un double interligne au-dessous, à la distance normale de la marge, commence la note : son chiffre, surélevé comme en exposant et suivi d'un espace, puis le texte (simple interligne). Si l'on peut réduire le corps, imprimer les notes en corps 10, il convient de le faire. La plupart des traitements de texte ont des feuilles de style qui prévoient ces mises en forme ; on se contentera de les suivre. On tolère qu'une note trop longue se termine sur la page suivante, mais il faut éviter d'aller plus loin.

D'un livre, on mentionne l'auteur, son prénom ou ses initiales (en général, selon ce qu'on trouve sur la page de titre), puis son nom tout en majuscules, ou la première lettre seulement et la suite en minuscules ou petites capitales. Contrairement au *Le* français et aux *van* et *De* flamands ou hollandais, la particule nobiliaire *de* ou *d'*, *von* en allemand, n'appartient pas au nom et reste écrite en minuscules. Viennent ensuite : après une virgule, le titre en italiques, suivi par le sous-titre souvent séparé du titre par une virgule ou un point (s'il se distingue nettement du titre, le sous-titre reste en caractères romains) ; après une autre virgule, les faits de publication : lieu, éditeur (ou l'ordre inverse), date ; enfin, après la dernière virgule, la page. Une institution ou organisation peut jouer le rôle de l'auteur : on donne alors son nom.

L'usage des majuscules dans les titres et sous-titres est soumis à des règles assez strictes : en français on en attribue généralement à l'article initial *défini* (s'il y en a un) et/ou au premier mot, au premier substantif (sauf si le titre est une proposition), à son épithète si elle précède, et quelquefois aux autres substantifs pourvu qu'ils ne jouent pas

un rôle adverbial ou adjectival<sup>8</sup>; en anglais, plus généreusement, à tous les mots sauf prépositions, conjonctions et articles, avec le premier mot quel qu'il soit ; en allemand, au premier et aux seuls substantifs, et, par exception, aux adjectifs qui entrent dans des expressions valant nom propre comme *der Heilige Geist*. Pour le lieu d'édition, le nom de la ville suffit ; la préférence va à la forme française si elle existe, Bâle plutôt que Basel, Edimbourg qu'Edinburgh, Florence que Firenze, La Haye que Den Haag, Leyde que Leiden, Londres que London, Tubingue que Tübingen ; on peut ajouter l'Etat, voire le pays, si c'est opportun (Cambridge, Mass., E.-U.) ; si l'ouvrage n'indique pas de lieu, porter l'abréviation *s. 1., sine loco*, « sans lieu », à l'endroit voulu. Il est permis d'abréger quelque peu la raison sociale de l'éditeur, en supprimant par exemple « éditions » ou *Verlag*, pourvu que tout nom propre reste intact et que l'identification reste facile ; à défaut d'éditeur, on peut indiquer l'imprimeur. A défaut de date sur la page de titre, on peut porter celle du copyright ; si l'on ne trouve aucune indication de date, on écrit *s. d*., et si l'on connaît la date par un autre canal, on l'inclut entre crochets. Les exemples suivants illustrent l'application de ces règles, en supposant une phrase citant successivement Lubac<sup>9</sup>, Gisel<sup>10</sup>, J.-M. Nicole<sup>11</sup>, L. Morris<sup>12</sup>, F. Buri<sup>13,</sup> A. Gesché<sup>14</sup>, F. F. Bruce<sup>15</sup>, et un Congrès<sup>16</sup>.

Il est souvent nécessaire ou souhaitable d'ajouter d'autres indications :

1) l'édition ; il est permis de placer le renseignement en exposant, à la droite de la date ; le lecteur apprécie de trouver aussi la date de la première édition ; si l'édition a été revue, il est bon de le mentionner, ce qu'on peut faire en ajoutant « rev. » en exposant, collé au chiffre de l'édition ou à sa place ;

2) l'appartenance à un ensemble, si l'on cite sous son titre particulier un tome (t.) ou volume (vol.) soit (a) d'un ouvrage en plusieurs volumes, soit (b) d'une série comme pour la note 9 ci-dessus (facultatif si l'appartenance à la série ne revêt pas une grande importance pour le lecteur) ;

<sup>8</sup> L'énoncé le plus autorisé des règles semble celui d'A. THOMAS, *op. cit.,* p. 406 s. ; d'après lui, l'article défini, lorsque le titre de l'ouvrage est intégré dans une phrase, *ne* prend *pas* la majuscule, seulement le substantif qu'il introduit, mais peu de publications se conforment à cette norme !

<sup>9</sup> Henri de LUBAC, *Aspects du bouddhisme*, Paris, [le] Seuil, 1951, p. 9.

<sup>10</sup> Pierre GISEL, *La Création*, Essai sur la liberté et la nécessité, l'histoire et la loi, l'homme, le ma1 et Dieu, Lieux théologiques 2, Genève, Labor et Fides, 1980, p. 38.

<sup>11</sup> J.-M. NICOLE, *Précis d'histoire de l'Eglise,* Nogent-sur-Marne, Institut Biblique, *s. d*. , p. 235-237.

<sup>12</sup> Leon MORRIS, *The Apostolic Preaching of the Cross,* Londres, Tyndale [Press], 1955, p. 89.

<sup>13</sup> Fritz BURI, *Die Bedeutung der neutestamentlichen Eschatologie für die neuere protestantische Theologie*, Ein Versuch zur Klärung des Problems der Eschatologie und zu einem neuen Verständnis ihres eigentlichen Anliegens, Zurich et Leipzig, Max Niehans [Verlag], 1935, p. VI, 21 et 29.

<sup>14</sup>Adolphe GESCHE, *Dieu pour penser I. Le mal*, Paris, [le] Cerf, 1993, p. 23 ss et 105 n. 6.

<sup>15</sup> F.F. BRUCE , *Jesus and Christian Origins Outside the New Testament*, Grand Rapids, Eerdmans, 1974, p. 57.

<sup>16</sup> CONGRES MONDIAL SUR <sup>L</sup>'EVANGELISATION (Berlin, 1956), *Un seul monde, un seul Evangile, un seul devoir,* Genève, Labor et Fides, [1967], p. 9.

3) si l'on cite un volume particulier sous le titre général, le numéro de ce volume (chiffres romains), après la parenthèse et la virgule, suivi du simple numéro de la page (si l'on se réfère à l'ensemble de l'ouvrage, on donne le nombre de volumes) ;

4) le nom des autres auteurs, jusqu'à trois ou, à partir de trois, l'abréviation et *al*. (pour et *alii*) après le nom du premier ; les éditeurs associés (et les villes) à l'exclusion des dépositaires ;

5) le nom du traducteur ou des traducteurs, après le titre et une virgule, précédé de « trad. [par] », avec mention de la langue originale si la chose n'est pas assez évidente, en distinguant l'anglais de l'américain ;

6) si l'on cite une section d'ouvrage collectif, le titre de cette section (non souligné, entre guillemets) avant celui du livre et, après celui-ci et une virgule, la mention « sous dir. » et le nom du directeur de publication ; cette mention conviendra le plus souvent pour correspondre à l'allemand *herausgegeben von* et à l'anglais *edited by*, ou Untel *editor* ; on réservera « édité par », abrégé « éd. », à cet endroit au cas des préparations érudites de textes, mais une certaine souplesse est permise à cet égard, le titre d'éditeur étant d'usage fort commode.

(7) Lorsqu'on se réfère à l'ensemble d'un ouvrage collectif, en usant, par exemple, du mot *passim* (çà et là), le directeur de la publication (seul mentionné) à la place de l'auteur, et la mention « sous dir. ».

Les exemples ci-dessous correspondent à ces diverses situations, et nous les accrochons aux noms de Barucq et Cazelles<sup>17</sup>, Brunner<sup>18</sup>, Maritain<sup>19</sup>, Nash<sup>20</sup>, Villette<sup>21</sup> et Mlle de Benoit<sup>22</sup>.

Les ouvrages classiques exigent parfois des précisions supplémentaires sur l'éditeur littéraire ; dans les références, où il faut absolument suivre l'usage établi, variable selon les œuvres, et qui rend souvent facultative la mention de la page. Ainsi pour Pascal<sup>23</sup>, Calvin<sup>24</sup>, s. Thomas<sup>25</sup>.

<sup>17</sup> A. BARUCQ et H. CAZELLES, « Les Livres inspirés », *Introduction à la Bible*, sous dir. A. ROBERT et A. FEUILLET, Tournai, Desclée, 1959<sup>2rev</sup>, I, 5. [cas 1, 3, 4, 6]

<sup>18</sup> Emil BRUNNER, *La Doctrine chrétienne de la création et de la rédemption*, trad. de l'allemand par Frédéric JACCARD, t. II de la *Dogmatique*, Genève, Labor et Fides, 1965, p. 31. [cas 2a et 5]

<sup>19</sup> Jacques MARITAIN, *Art et Scolastique, s. l*., Desclée de Brouwer, 1920 1, 1965 4, p. 126 s. [cas 1]

<sup>20</sup> Ronald H. NASH , sous dir., *The Philosophy of Gordon H. Clark*, a Festschrift, Philadelphie, Presbyterian and Reformed, 1968, *passim.* [cas 6 et 7]

<sup>21</sup> Louis VILLETTE, *Foi et Sacrement,* Travaux de l'Institut Catholique de Paris 5-6, Paris, Bloud et Gay, 1959-1964, 2 vol. [cas 2 et 3]

<sup>22</sup> Claire-Lise de BENOIT *et al., Moi ? Oui, vous !* Un appel à tous les chrétiens pour tirer le filet : il est plein de poissons, Vennes-sur-Lausanne, Guebwiller et Vilvorde [Belgique], Ligue pour la lecture de la Bible, [1973]. [Cas 4]

<sup>23</sup> Blaise PASCAL, *Pensées*, édité par Léon BRUNSCHVICG, Les Grands Ecrivains de France, Paris, Hachette, 1904, pensée n° 20, vol. I, 31. [vol. I, 31 facultatif]

<sup>24</sup> Jean CALVIN, *Institution de la Religion chrétienne*, éditée par la Société Calviniste de France, Genève, Labor et Fides, 1955, I, 12, 1. [livre, chapitre, paragraphe]

<sup>25</sup> Saint THOMAS <sup>D</sup>'AQUIN, *Somme théologique*, Edition dite de La Revue des Jeunes, Paris, Tournai, Rome, Desclée, 1930, I<sup>a</sup>-II<sup>ae</sup>, qu. 71, art. 4 [*prima secundae*, c'est-à-dire première moitié de la deuxième partie de la

Les articles d'encyclopédie ou de dictionnaire se traitent comme les sections d'ouvrages collectifs 26 . D'ouvrages bien connus on peut taire le directeur et les faits de publication, sauf le numéro de l'édition et la date 27 . On n'indique pas le rédacteur en chef d'un périodique, ni l'éditeur en général, et le lieu seulement s'il risque d'être inconnu du lecteur. Après le titre de l'article entre guillemets, en romain, viennent le titre de la revue en italique (l'usage en matière de majuscules est assez flottant, mais généralement plus généreux que pour les titres de livres : tous les mots importants en ont une), le volume ou l'année d'âge de la publication, la date puis la page.

Pour les grandes revues, dont la pagination est consécutive dans le volume (presque toujours annuel), le volume et l'année suffisent ; pour d'autres revues il est bon de spécifier le numéro de la livraison et le mois, et parfois c'est la seule indication qu'on a. Pour un journal, on se contente de la date. Les exemples d'articles de Woodbridge<sup>28</sup>, Jones<sup>29</sup> et L. de Benoit<sup>30</sup> illustrent les règles. Dans le cas des articles de revues comme de dictionnaires, on peut se passer de l'indication « p. » devant les numéros de pages. Pour une recension sans titre particulier, on peut suivre le modèle concernant Bolognesi 31. On cite les manuscrits non-publiés avec cette indication entre parenthèses, et tous les autres renseignements qu'on possède (ronéotypé ou photocopié, thèse de maîtrise en théologie présentée à la Faculté de X, 1960, etc.) ; le titre, entre guillemets, n'est pas en italiques.

Dans tous ces cas, lorsqu'on cite *plusieurs pages*, on l'indique de la manière suivante : éparses, p. 31, 37, 72 (pp, employé de façon cohérente, n'est pas interdit mais n'est pas exigé) ; formant une section, p. 108-113 ; consécutives, p. 22 s. (ou p. 22-23), et p. 22 ss (p. 22 et les suivantes).

*Les notes ultérieures*. A l'intérieur de chaque chapitre, il n'est besoin de notes complètes que lorsqu'un livre intervient pour la *première* fois. Il suffit ensuite de reproduire le nom de l'auteur : par exemple, VILLETTE, *op. cit*., II, 5. L'addition du *op. cit*. traditionnel (abrégé de *opus citatum* ou *opere citato*, « [dans l']ouvrage cité ») n'est pas

Somme, question 71, article 4 ; on précise parfois encore, par exemple le paragraphe *ad primum* dans le corps de l'article ; quand on cite la traduction ou les notes qui accompagnent, on indique encore le fascicule, le responsable et la page : ici fascicule *Le Péché*, t. I, trad. du latin par R. BERNARD, p. 27]. Pour un auteur canonisé, on traite le prénom comme s'il s'agissait du patronyme ; le qualificatif « saint « s'abrège S. ou s., et non pas St.

<sup>26</sup> Harold S. BENDER, « Anabaptists », *Twentieth Century Encyclopedia of Religious Knowledge*, sous dir. Lefferts A. LOETSCHER, Grand Rapids, Baker [Book House], 1955, I, 36.

<sup>27</sup> S. LYONNET, « Péché, dans le Nouveau Testament », *Supplément au Dictionnaire de la Bible*, 1963, VII, 488.

<sup>&</sup>lt;sup>28</sup> John D. WOODBRIDGE, « Biblical Authority : Towards an Evaluation of the Rogers and McKim Proposal », *Trinity Journal* (Trinity Ev. Divinity Sch., Deerfield, Ill., E.-U.), 1 NS, 1980, p. 165-236.

<sup>29</sup> Peter JONES, « Y a-t-il deux types de prophéties dans le Nouveau Testament ? », *La Revue Réformée*, 31, n° 123, sept. 1980, p. 303-317.

<sup>30</sup> Luc de BENOIT, « Consommation, environnement, développement : quelques propositions concrètes pour les chrétiens », *Ichthus*, n° 50, février-mars 1975, p. 2-5.

<sup>31</sup> Pietro BOLOGNESI, « Recension de Bruno de SOLAGES, *Jean et les Synoptiques* (Leyde : E.J. Brill, 1979) », *Studi di Teologia,* 3 e année n° 6, 1980, p. 131-133.

strictement exigée dans les travaux pour la Faculté. De même, on tolérera que le nom de l'auteur cité soit omis dans la note s'il apparaît avec évidence dans le texte principal, à l'endroit où se trouve l'appel de note ; *op. cit*. est alors obligatoire. Si l'on a cité deux auteurs de même nom, il faut préciser le prénom : BRUNNER, Emil, I, 292. Si l'on a cité plus d'un ouvrage du même auteur, il faut encore citer le titre, qu'on peut abréger. Enfin, lorsqu'on cite le *même* ouvrage qu'à la note *immédiatement* précédente, il suffit de l'abréviation *Ibid*., suivie de la nouvelle indication de page, ou toute seule s'il s'agit en outre de la même page. Dans ce dernier cas, *Loc. cit*. convient également. Les notes correspondant à la triple citation de Teilhard faite plus haut (pages 11 ss.) auraient la forme des trois<sup>32</sup> notes<sup>33</sup> ci-dessous<sup>34</sup>.

De telles notes sont souvent fort brèves. Il est permis (sans recommandation) d'en placer plusieurs sur la même ligne, à condition qu'elles soient *toutes complètes* (qu'elles commencent et finissent) sur cette ligne, et que trois espaces, au moins, les séparent.

*Les abréviations*. Dans les notes, on permet, on recommande, les abréviations, ou l'usage de mots latins plus brefs que l'équivalent français. Outre les formes déjà utilisées dans les illustrations ci-dessus, les plus utiles seront :

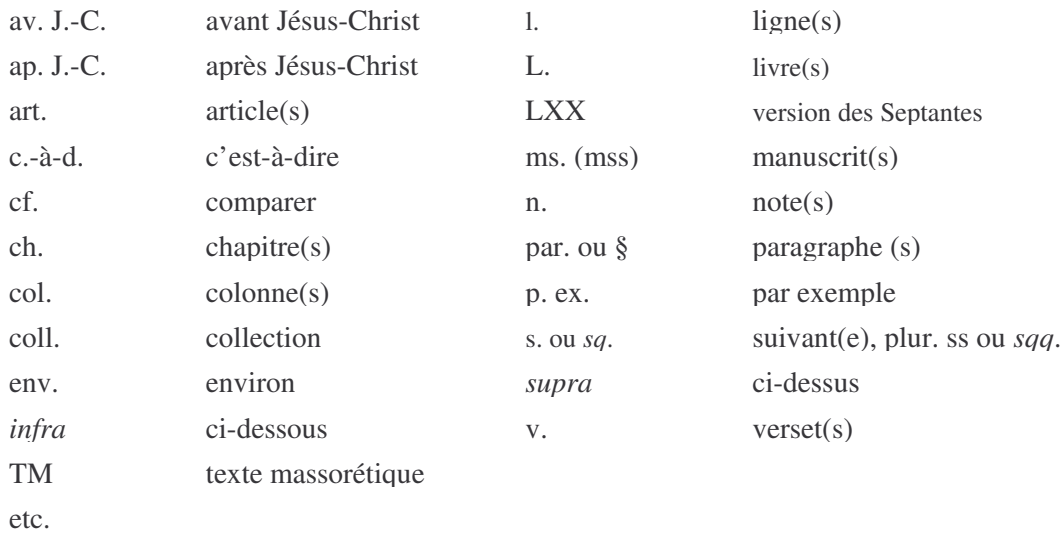

Lorsqu'un ouvrage revient fréquemment, on peut forger une abréviation qui le représente, et qu'on signale en tête de la dissertation (page spéciale après le sommaire) et lors de la première occurrence. Il faut recourir aux symboles usuels pour les textes de Qumrân (1 QS pour la *Règle de la Communauté*, 1 QH pour les *Hymnes*, etc.), et pour

<sup>32</sup> Pierre TEILHARD DE CHARDIN, *Le Milieu divin*, Essai de vie intérieure, t. IV de l'édition des Œuvres, Paris, Seuil, 1957, p. 40.

<sup>33</sup> *Ibid.* [ou *Loc. cit.*]

<sup>34</sup> *Ibid*., p. 39-40.

tout document de statut comparable — on cite généralement, par exemple, les titres de Philon d'Alexandrie en latin abrégé, *De mut. nom*. pour *De mutatione nominum*, « Du changement des noms ».

*Les entrées bibliographiques*. Dans la bibliographie, on présente les « entrées » à peu près comme les notes (sans numéro). Cependant, le nom précède le prénom de l'auteur ou directeur, et au lieu d'indiquer en dernier lieu une page précise (dans un volume particulier), on termine par le nombre des pages, ou des volumes s'il y en a plusieurs : 423 p., 3 vol. Lorsque le livre comporte une première section importante dont les pages sont numérotées en chiffres romains, il est bon de le signaler ; on omet alors l'abréviation « p. » et l'on écrit les chiffres romains, en petites capitales de préférence : XXVII-372. Pour les articles, on indique les pages en donnant la première et la dernière (c'est déjà le cas, en fait, dans les notes ci-dessus consacrées à des articles ). Un ouvrage collectif dont on a cité plusieurs sections ne se mentionne qu'une fois, sous le nom du directeur de publication. Le corps des caractères peut être le même que dans le texte principal (12) ou réduit comme dans les notes (10). Deux exemples suffiront :

DAVIES, W. D. et DAUBE, D., sous dir., *The Background of the New Testament and its Eschatology*, In honour of C. H. Dodd, Cambridge, Cambridge University Press, 1956, XX-555.

GIBERT, Pierre, *Bible, mythes et récits de commencement*, [coll.] Parole de Dieu, Paris, [le] Seuil, 1986, 287 p.

#### **CONCLUSION**

La forme présente du guide s'efforcera de prendre en compte le remplacement quasi général de la « machine à écrire » par l'ordinateur et ses logiciels de *traitement de texte*. Comme les possibilités offertes par ces logiciels varient grandement, le *Guide* propose des normes assez souples : quelques-unes imposées avec rigueur, mais la plupart recommandées avec plus ou moins d'insistance, jusqu'à l'indication de préférences qui laissent libre l'étudiant. Deux principes, cependant, continuent de valoir sans exception : la cohérence doit être entière ; et tout écart par rapport au *Guide* doit se justifier par une commodité au moins équivalente pour le lecteur et par l'accord avec une pratique bien établie ailleurs.

Le *Guide* et, de même, les publications de la Faculté pourront servir de modèle. On se rappellera, pourtant, les différences de *genre* : les exigences ne sont pas identiques pour un commentaire biblique, un fac-étude et un mémoire...

Le présent guide ne saurait prévoir et résoudre tous les problèmes que rencontrera l'auteur d'une dissertation théologique. Il trouvera dans les *manuels sur l'art de la thèse* et dans les *dictionnaires de difficultés* une aide inappréciable. Dans certaines situations peu communes, il ne restera qu'une ressource à l'étudiant : *inventer*. Les règles formelles exposées montrent au moins quel souci devra l'animer toujours : souci de *clarté*, pour épargner toute peine au lecteur qui veut vérifier ; souci *d'uniformité*, pour faire du devoir, quant à la forme scientifique, une œuvre cohérente et conséquente. Lorsque la forme atteindra ce double but, elle reflétera fidèlement, on l'espère, le fond.